## Algebraische Zahlentheorie

## Arbeitsblatt 6

## Aufgaben

AUFGABE 6.1. Finde eine irreduzible Ganzheitsgleichung (über  $\mathbb{Z}$ ) für die Eisensteinzahl  $\omega = \frac{-1 + \sqrt{-3}}{2}$ .

AUFGABE 6.2. Sei  $R$  ein kommutativer Ring und  $A$  eine  $R$ -Algebra. Zeige, dass wenn  $R$  ein Körper ist, die Begriffe algebraisch und ganz für ein Element  $x \in A$  übereinstimmen. Zeige ferner, dass für einen Integritätsbereich, der kein Körper ist, diese beiden Begriffe auseinander fallen.

AUFGABE  $6.3.*$ 

Es seien R und S Integritätsbereiche und sei  $R \subseteq S$  eine ganze Ringerweiterung. Es sei  $f \in R$  ein Element, das in S eine Einheit ist. Zeige, dass f dann schon in R eine Einheit ist.

AUFGABE 6.4. Sei  $R \subseteq S$  eine ganze Ringerweiterung und sei  $f \in R$ . Zeige: Wenn  $f$ , aufgefasst in  $S$ , eine Einheit ist, dann ist  $f$  eine Einheit in  $R$ .

AUFGABE 6.5. Man gebe ein Beispiel einer ganzen Ringerweiterung  $R \subseteq S$ , wo es einen Nichtnullteiler  $f \in R$  gibt, der ein Nullteiler in S wird.

AUFGABE  $6.6.*$ Berechne in

$$
\mathbb{Z}/(7)[X]/(X^3 + 4X^2 + X + 5)
$$

das Produkt

 $(2x^2+5x+3)\cdot(3x^2+x+6)$ 

(x bezeichne die Restklasse von X).

AUFGABE 6.7. Sei K ein Körper und sei A eine endlichdimensionale K-Algebra. Zeige direkt (ohne Lemma 6.7), dass  $A$  ganz über  $K$  ist.

AUFGABE 6.8. Es sei  $R \subseteq S$  eine Ringerweiterung zwischen endlichen kommutativen Ringen R und S. Zeige, dass eine ganze Ringerweiterung vorliegt.

AUFGABE 6.9. Es sei R ein kommutativer Ring und

$$
S = R[X_1, \ldots, X_n]/\mathfrak{a}
$$

eine (als Algebra) endlich erzeugte  $R$ -Algebra, die ganz über  $R$  sei. Zeige, dass S ein endlich erzeugter R-Modul ist.

AUFGABE 6.10. Es sei  $R \subseteq S$  eine ganze Erweiterung von Integritätsbereichen und sei  $F \subseteq R$  ein multiplikatives System. Zeige, dass dann auch die zugehörige Erweiterung  $R_F \subseteq S_F$  ganz ist.

- AUFGABE 6.11. (1) Es sei R ein Integritätsbereich. Zeige, dass R ganzabgeschlossen im Polynomring  $R[X]$  ist.
	- $(2)$  Man gebe ein Beispiel für einen kommutativen Ring R, der im Polynomring nicht ganz-abgeschossen ist.

AUFGABE 6.12. Sei R ein Integritätsbereich. Zeige, dass R genau dann normal ist, wenn er mit seiner Normalisierung übereinstimmt.

AUFGABE 6.13. Sei R ein Integritätsbereich. Sei angenommen, dass die Normalisierung von R gleich dem Quotientenkörper  $Q(R)$  ist. Zeige, dass dann  $R$  selbst schon ein Körper ist.

AUFGABE 6.14. Es sei R ein normaler Integritätsbereich und sei  $S \subseteq R$ ein multiplikatives System. Zeige, dass dann auch die Nenneraufnahme  $R<sub>S</sub>$ normal ist.

AUFGABE 6.15. Sei K ein Körper und sei  $R_i \subseteq K$ ,  $i \in I$ , eine Familie von normalen Unterringen. Zeige, dass auch der Durchschnitt  $\bigcap_{i\in I} R_i$  normal ist.

AUFGABE 6.16. Es sei R ein Integritätsbereich. Zeige, dass die folgenden Eigenschaften äquivalent sind.

- $(1)$  R ist normal.
- (2) Für jedes Primideal  $\mathfrak p$  ist die Lokalisierung  $R_{\mathfrak p}$  normal.
- (3) Für jedes maximale Ideal  $\mathfrak{m}$  ist die Lokalisierung  $R_{\mathfrak{m}}$  normal.

AUFGABE 6.17. Sei R ein normaler Integritätsbereich und  $a \in R$ . Es sei vorausgesetzt, dass a keine Quadratwurzel in R besitzt. Zeige, dass das Polynom  $X^2-a$  prim in  $R[X]$  ist. Tipp: Verwende den Quotientenkörper  $Q(R)$ .

AUFGABE 6.18. Sei R ein Integritätsbereich mit Normalisierung  $R^{\text{norm}}$ . Zeige, dass durch

Warnung: Prim muss hier nicht zu irreduzibel äquivalent sein.

$$
\mathfrak{f} = \{ g \in R \mid gR^{\text{norm}} \subseteq R \}
$$

ein Ideal in R gegeben ist.

AUFGABE 6.19. Sei k eine fixierte positive ganze Zahl und betrachte den Unterring

$$
R = \mathbb{Z}[k\mathbf{i}] = \{a + c\mathbf{k}\mathbf{i} \mid a, c \in \mathbb{Z}\} \subseteq \mathbb{Z}[\mathbf{i}].
$$

Zeige die Isomorphie  $R \cong \mathbb{Z}[X]/(X^2 + k^2)$  und dass  $\mathbb{Z}[i]$  ganz über R ist.

In den folgenden Aufgaben wird der Polynomring  $K[X, Y]$  in zwei Variablen über einem Körper K verwendet. Diesen kann man definieren als  $(K[X])[Y]$ . Die Elemente in ihm, also die Polynome in zwei Variablen, haben die Gestalt

$$
P = \sum_{i,j} a_{ij} X^i Y^j.
$$

Wir interessieren uns für Restklassenringe vom Typ  $R = K[X, Y]/(F)$ . Die Nullstellenmenge von F besteht aus der Menge derjenigen Punkte  $(x, y)$  in der Ebene, für die  $F(x, y) = 0$  ist (dieses Nullstellengebilde ist eine geometrische Version des Ringes R).

AUFGABE 6.20. Sei K ein Körper und betrachte den Restklassenring

$$
R = K[X, Y]/(X^2 - Y^3).
$$

Dies ist ein Integritätsbereich nach Aufgabe 6.17. Zeige, dass die Normalisierung von  $R$  gleich dem Polynomring  $K[T]$  ist. Skizziere die Nullstellenmenge von  $F = X^2 - Y^3$  in der reellen Ebene und finde eine Parametrisierung dieses Gebildes.

Polynomringe kann man entsprechend uber jedem Grundring und mit belie- ¨ big vielen Variablen definieren.

AUFGABE 6.21. Es sei

$$
P = X^2 - 3X + 7
$$

und

$$
Q = Y^3 - Y^2 + 4Y - 5.
$$

Begründe, dass die Ringerweiterung

 $\mathbb{Z} \subseteq \mathbb{Z}[X, Y]/(P, Q)$ 

ganz ist und finde eine Ganzheitsgleichung für  $x + y$  und für xy (kleine Buchstaben bezeichnen die Restklassen der Variablen).

AUFGABE 6.22. Es sei R ein normaler Integritätsbereich und  $R \subseteq S$  eine ganze Ringerweiterung. Sei  $f \in R$ . Zeige, dass für das von f erzeugte Hauptideal gilt:

$$
R \cap (f)S = (f)R.
$$

AUFGABE 6.23. Zeige, dass für natürliche Zahlen  $a, b \geq 1$  und  $n \geq 2$  die Zahl  $a^n - b^n$  nicht ein Teiler von  $a^n + b^n$  ist.

AUFGABE 6.24. Seien R, S, T kommutative Ringe und seien  $\varphi : R \to S$  und  $\psi : S \to T$  Ringhomomorphismen derart, dass S ganz über R und T ganz über  $S$  ist. Zeige, dass dann auch  $T$  ganz über  $R$  ist.

AUFGABE 6.25. Sei K ein Körper und betrachte den Ringhomomorphismus  $\varphi: R = K[X, Y] \to K[T]$ , der durch die Einsetzung

$$
X \longmapsto (T-1)(T+1) \text{ und } Y \longmapsto T(T-1)(T+1)
$$

gegeben ist. Finde ein von 0 verschiedenes Polynom  $F \in K[X, Y]$  derart, dass F unter  $\varphi$  auf 0 abgebildet wird. Skizziere die Nullstellenmenge von F in der reellen Ebene.

Aufgabe 6.26. Definiere unter Anlehnung an die Parametrisierung der pythagoreischen Tripel einen Ringhomomorphismus

$$
\mathbb{Z}[X,Y,Z]/(X^2+Y^2-Z^2)\longrightarrow \mathbb{Z}[U,V].
$$

Zeige, dass dieser injektiv, aber nicht surjektiv ist.

## Abbildungsverzeichnis

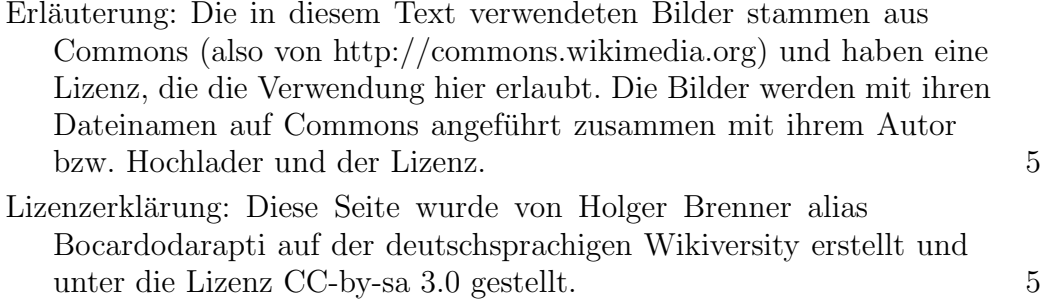